# Modeling

CMSC 435/634

# Modeling?

#### Modeling

Creating a model of an object, usually out of a collection of simpler *primitives* 

#### Primitive

A basic shape handled directly the rendering system

# **Primitives**

Some common primitives

- Triangles & Polygons
	- Most common, usually the only choice for interactive
- Patches, Spheres, Cylinders, ...
	- Often converted to simpler primitives within the renderer
- Volumes
	- What's at each point in space?
	- Often with some transparent material
	- Few renderers handle both volume & surface models

## Composing primitives

- Collections of large numbers of primitives
	- Sometimes called Boundary Representation (BRep)
- Constructive Solid Geometry (CSG)
	- Set operations (union, intersection, difference)
- Implicit Models & Blobs
	- Surface where  $f(x,y,z)=0$
	- Sum, product, etc. of simpler functions

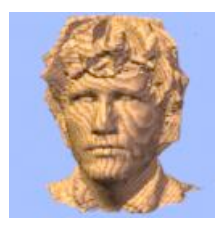

## Composing primitives

- Collections of large numbers of primitives
	- Sometimes called Boundary Representation (BRep)
- Constructive Solid Geometry (CSG)
	- Set operations (union, intersection, difference)
- Implicit Models & Blobs
	- Surface where  $f(x,y,z)=0$
	- Sum, product, etc. of simpler functions

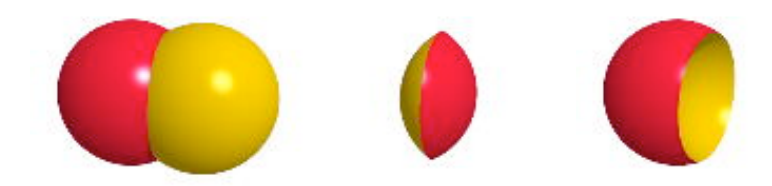

Images: Friedrich Lohmueller

## Composing primitives

- Collections of large numbers of primitives
	- Sometimes called Boundary Representation (BRep)
- Constructive Solid Geometry (CSG)
	- Set operations (union, intersection, difference)
- Implicit Models & Blobs
	- Surface where  $f(x,y,z)=0$
	- Sum, product, etc. of simpler functions

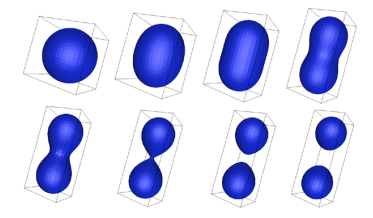

Images: Paul Bourke

## Mesh Representations

**Definitions** 

- Vertex: all data at a point
	- Position
	- Normal
	- Texture coordinates
	- Color
	- May count as new vertex if any of these differ
- Edge: Line between vertices
- Face: Area between a set of vertices and edges
	- Assume planar
	- May have fixed  $#$  vertices, may not

## Mesh Representations

Application-friendly

- Polygon list
- ... (whatever you need)

Hardware-friendly

- Vertex list
- Vertex  $+$  Index lists

Mesh editing-friendly

- Face-Vertex
- Winged Edge
- Half Edge

Hybrid

# Application-Friendly: Polygon List

How to make it

- Define a polygon object
- Put a bunch of them in a list

Pros

- Flexible
- Fits application needs

Cons

- Hard to figure out how polygons are connected
- Duplication of vertex data
- Inefficient to render

## Hardware-friendly: Vertex Array

How to make it

- Make a list of vertices
- Every 3 form a triangle

Pros

• Relatively efficient to render

Cons

- Hard to figure out how faces are connected
- Duplication of vertex data
- Fixed number of vertices per polygon

## Hardware-friendly: Vertex and Index Arrays

How to make it

- Make a list of vertices
- Make a list of which vertices connect into triangles
- Every 3 indices make a triangle

Pros

- Very efficient to render
- Share vertex data
- Finding vertices in a face easy

Cons

- Finding faces that use a vertex is hard
- Finding adjacent faces is hard
- Fixed number of vertices per polygon

## Mesh editing-friendly: Face-Vertex

How to make it

- Vertex: position, list of faces
- Face: list of vertices

Pros

- Finding vertices in a face easy
- Finding faces that use a vertex is easy

Cons

• Finding adjacent faces is hard

# Mesh editing-friendly: Winged-edge

How to make it

- Edge (primary structure)
	- Two vertices
	- Two faces
	- Next and previous edges on both faces
- Vertex: position, list of edges
- Face: list of edges

Pros

- Finding vertices in a face easy
- Finding faces that use a vertex is easy
- Finding adjacent faces is hard

Cons

• Big: lots of redundant links

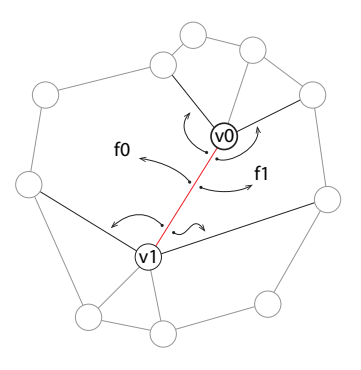

# Half-edge

How to make it

- Half-Edge (primary structure)
	- One vertex
	- One face
	- Pointer to pair edge
		- w/ other vertex and face
	- Next edge around face
- Face: pointer to (any) half-edge
- Vertex: pointer to (any) half-edge

Pros

- Adjacent faces
- Edges around face
- Edges around vertex

#### Cons

• Lots of bookkeeping to update

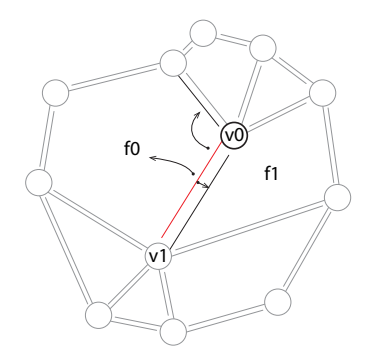

# **Hybrid**

Maintain multiple representations

- Separate vertex location from pointers
- Update face during edits

Delayed updates

- Do mesh updates, then rebuild index/vertex list
- Do other partial updates, then rebuild
- Traverse and build

## Modeling Approaches

#### [Manual](#page-16-0)

#### [Procedural](#page-17-0)

**[Scan](#page-46-0)** 

[Data](#page-51-0)

[Images](#page-56-0)

## Manual Creation

- Text editor
	- Only very simple primitives and scenes
- High-level primitives
	- Still need to combine several somehow
- <span id="page-16-0"></span>• Modeling programs
	- Maya, 3D Studio, Houdini, Autocad, Blender, ...

## Modeling Approaches

#### [Manual](#page-16-0)

#### [Procedural](#page-17-0)

[Scan](#page-46-0)

[Data](#page-51-0)

<span id="page-17-0"></span>[Images](#page-56-0)

## Procedural Modeling

#### • Describe physical attributes through code

- Shape
	- Output primitives
- Density
	- Voxels
	- Couple with a conversion or rendering algorithm
- Color, Texture
	- Enhance an existing shape

## Procedural Approaches

- Fractals
- Implicit Functions
- Grammars
- Simulations

## **Fractals**

Complex structure through self-similarity across scales

- Recursive structure
- Small features look similar to larger features

# Iterated Equations / Mandelbrot Set  $p'=p^2+c$

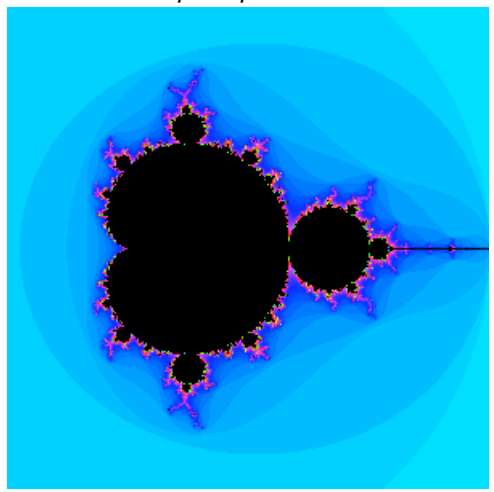

Image: David E. Joyce

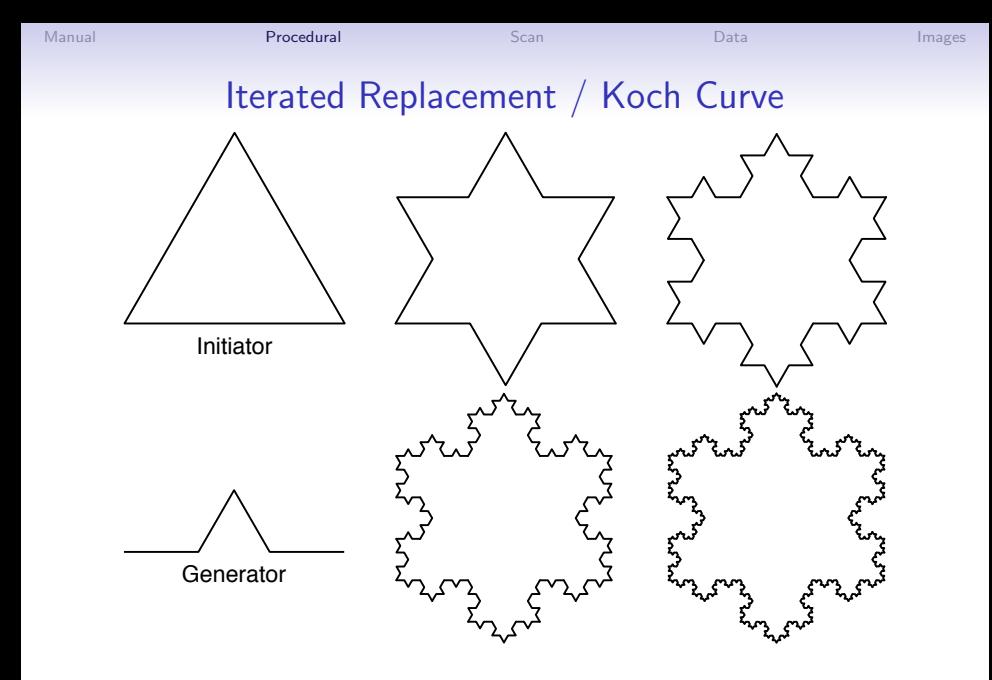

## Iterated Replacement / Mountains

#### Randomness in replacement

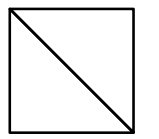

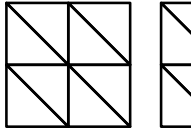

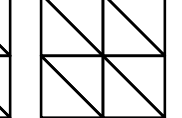

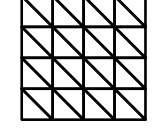

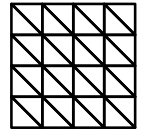

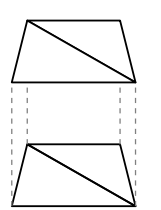

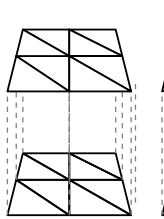

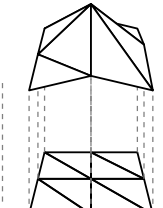

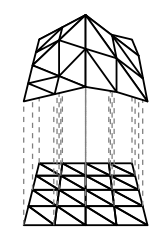

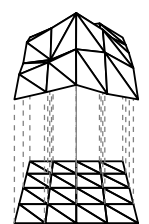

## L-System Modeling

- Named after original developer: biologist Aristid Lindenmayer
- Use context-free grammars (CFG) to specify structural change over generations
- Often used to simulate a biological growth process
	- Plants
	- Seashells
	- $\bullet$  ...
- Variations for other applications
	- Cities
	- Building architecture
	- Cloth weaving
	- ...

## Context-Free Grammar

A CFG  $G = (V, T, S, P)$  where

- $\bullet$  V is a set of non-terminals
- $\bullet$  T is a set of terminals
- $S \in V$  is the start symbol
- $\bullet$  P is a set of productions (rules) of the form:
	- $A \rightarrow x$ , where  $A \in V, x \in (V \cup T)^*$

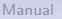

## L-system

- L-sytem attaches geometric meaning to each symbol
- Non-terminals
	- $A, B$ , straight line segments
- Terminals
	- [ ], branch left 45°
	- ( ), branch right 45◦
- Rules
	- $A \rightarrow AA$
	- $B \rightarrow A[B]AA(B)$
- Strings
	- Start: B
	- $A[B]AA(B)$
	- $AA[A|B]AA(B)]AAA(A|B]AA(B))$

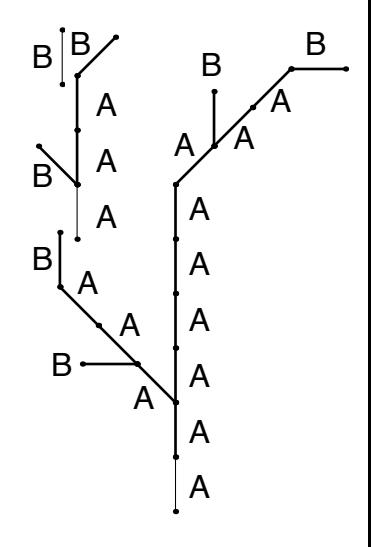

#### L-System Examples

- Symbols
	- $[$ / $]$  = push/pop
	- $+/-$  = rotate left/right
	- $A Z =$  straight segment
- Rules
	- 25.7°, 7 generations
	- $X \rightarrow F[+X][-X]$ FX
	- $F \rightarrow FF$

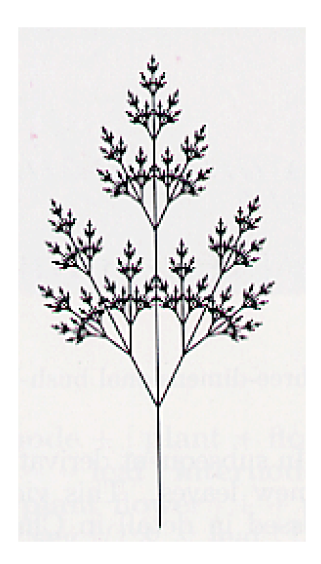

## L-System Examples

#### • Rules

- 22.5°, 5 generations
- $X \rightarrow$  $F - [[X]+X]+F[+FX]-X$ •  $F \rightarrow FF$

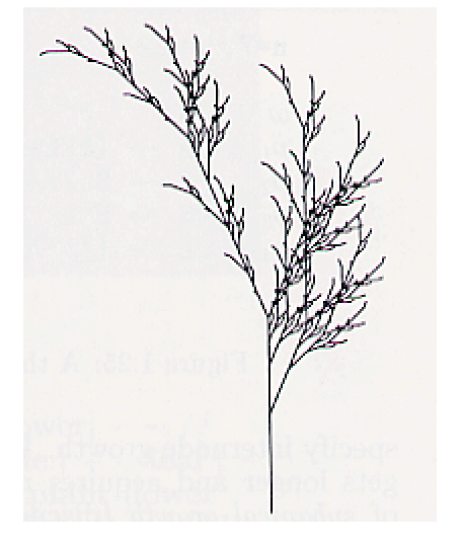

#### L-System Examples

#### • Rules

- 22.5°, 4 generations
- $F \to FF [F + F + F] +$  $[+F - F - F]$

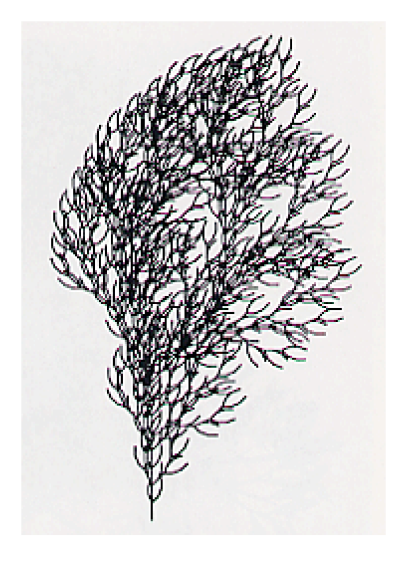

## Additions

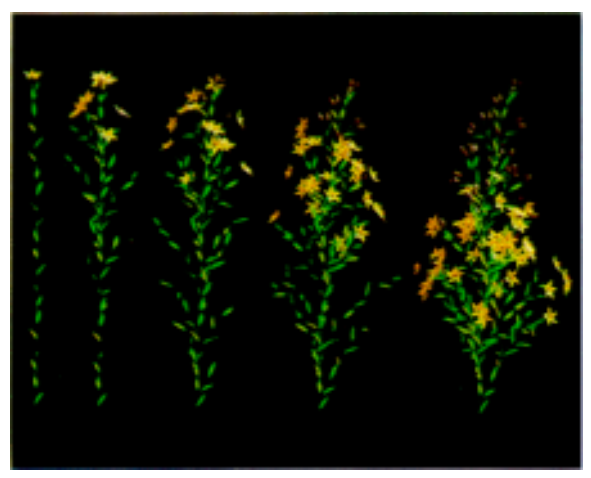

Prusinkiewicz, et al., SIGGRAPH 88

- 3D structure
- Randomness
- Leaves
- Flowers

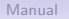

# Pruning

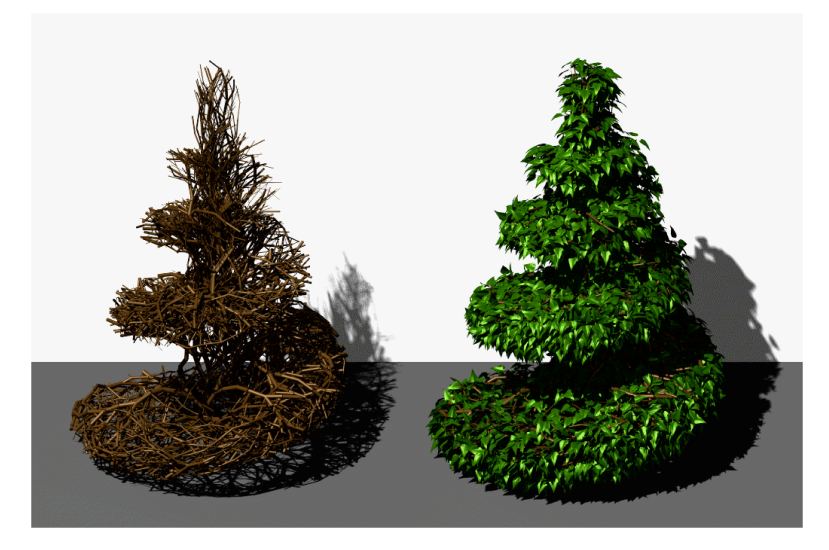

Prusinkiewicz, et al., SIGGRAPH 94

# Pruning

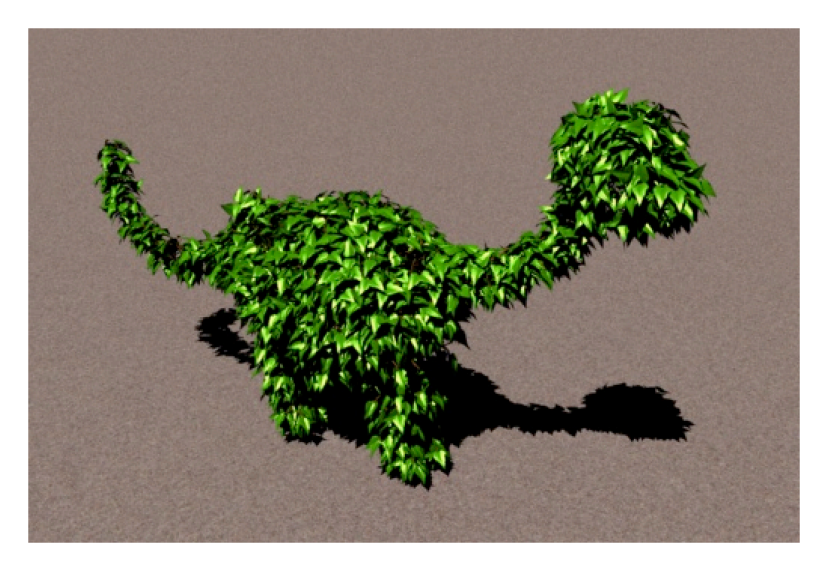

Prusinkiewicz, et al., SIGGRAPH 94

## Spectral Synthesis

- Alternative to explicitly defining structure
	- Define statistical properties
- Spectral energy a function of frequency
	- Higher frequency, less energy
	- Characterizes roughness of surface
	- Natural phenomena tend to be  $1/f$

#### Noise-Based Synthesis

Band-limited Perlin noise function

- Most energy between  $1/2$  and 1 cycle per unit
- Average value is 0
- Random, but repeatable
- 1D, 2D, 3D & 4D versions common

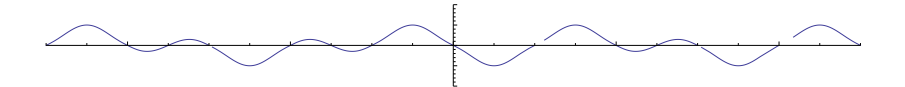

## Spectral Synthesis

#### Sum noise octaves

- $n(x) + \frac{1}{2} n(2x) + \frac{1}{4} n(4x) + ...$
- Stop adding "..." when frequency is too high to see
- Also called fractional Brownian motion or fBm

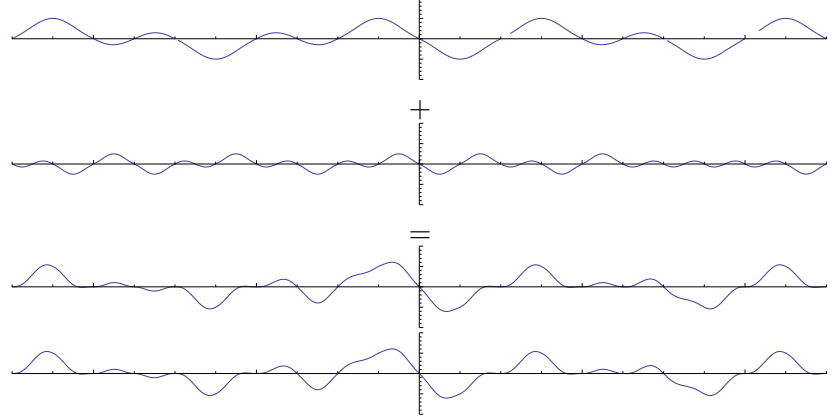

 $+$ 

## Noise-based Landscape

Landscape height is a fBM function of x,y

• Plus whatever embellishments make it look good

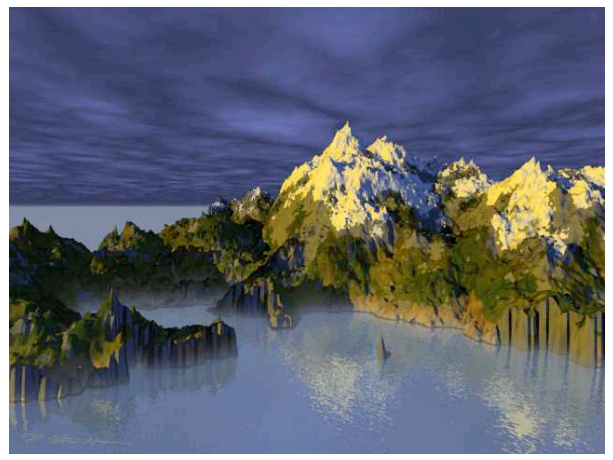

Image: Ken Musgrave

## Multifractal

- Change roughness across fractal
	- Scaling  $(\frac{1}{2}, \frac{1}{4}, ...)$  becomes a function
- Here, scale is a function of altitude

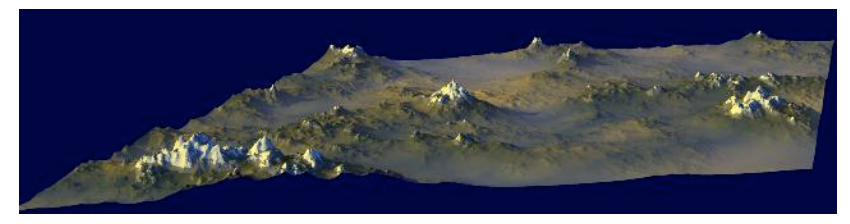

Image: Ken Musgrave

# Implicit Functions or Blobby Modeling

- Model as sum of implicit functions
- Surface at threshold

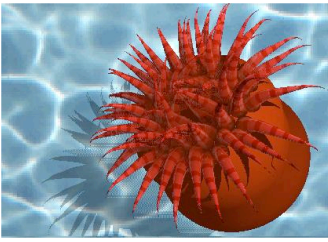

Liang, et al., PG'01

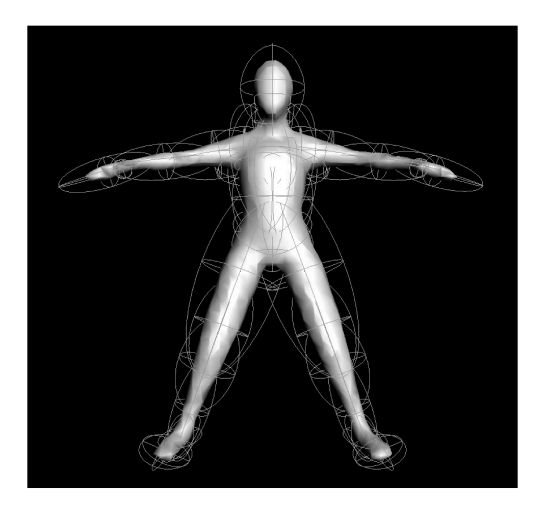

[Manual](#page-16-0) **[Procedural](#page-17-0) S**can [Scan](#page-46-0) [Data](#page-51-0) [Images](#page-56-0) Images

# Hybrid Implicit & Polygonal

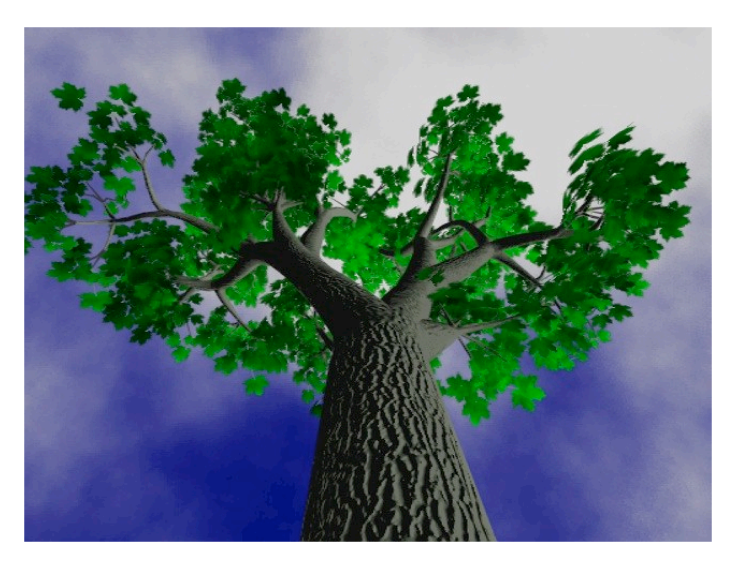

Bloomenthal, SIGGRAPH 85

### Hypertexture

#### Add noise or turbulence to implicit functions

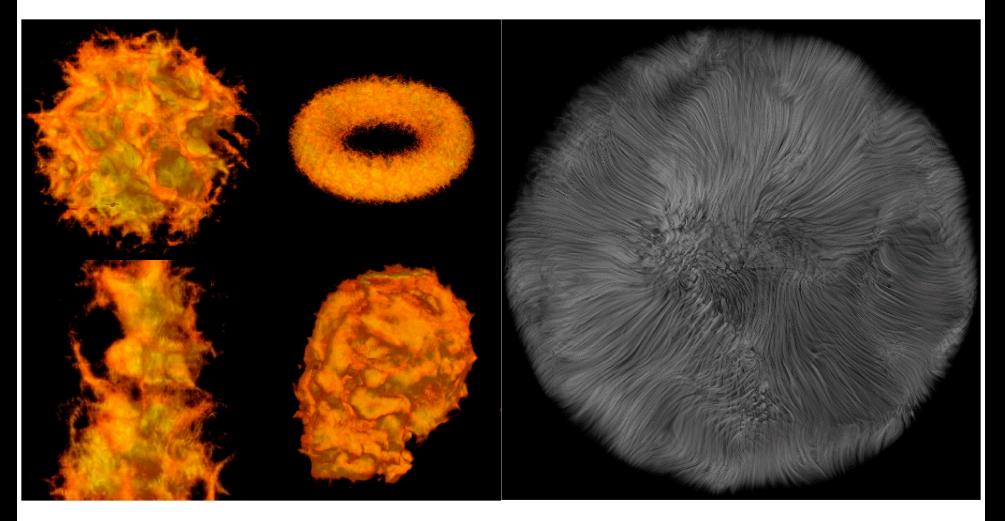

Perlin & Hoffert, SIGGRAPH 89

# **Simulations**

Biological

• Simulate growth, development

Physical

• Simulate formation or erosion

Compare to L-system or noise, where goal is just to "look right"

#### Biological Simulations

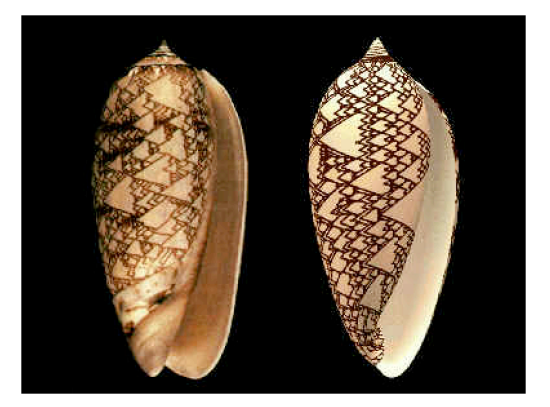

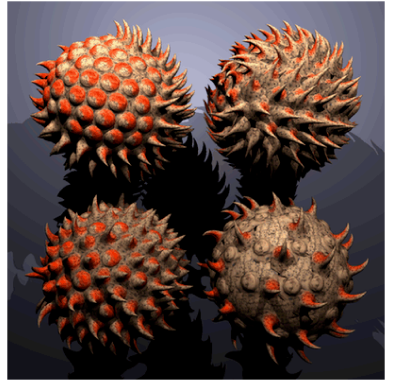

Fowler, et al., SIGGRAPH 92 Fleischer, et al., SIGGRAPH 95

# Biological Simulations

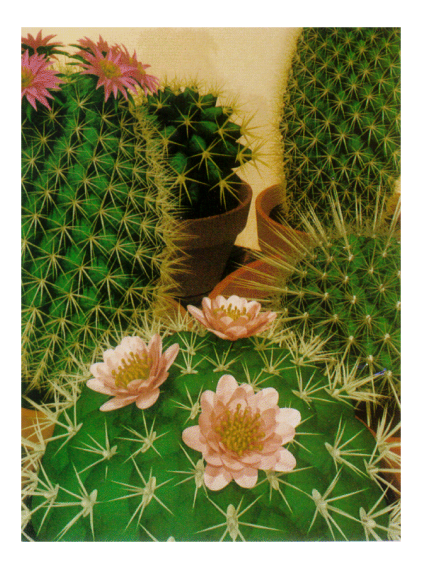

Fowler, et al., SIGGRAPH 92

# Biological Simulations

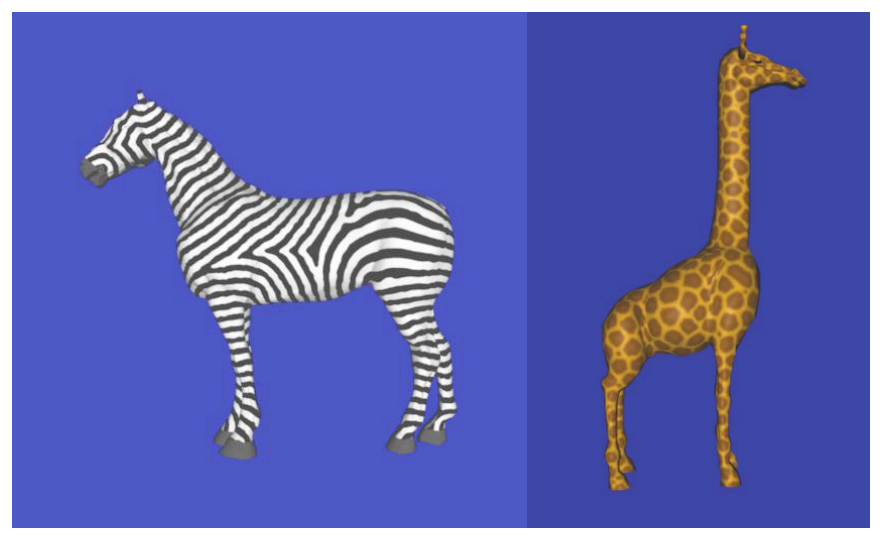

Turk, SIGGRAPH 91

### Physical Simulation

Erosion, Deposition

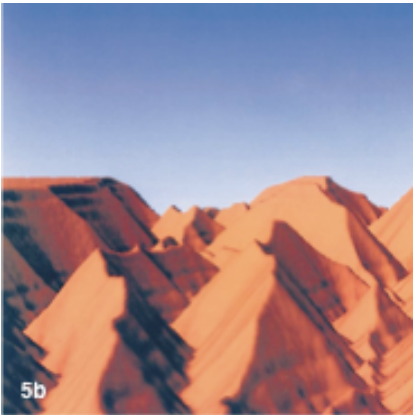

Kenji Nagashima, Visual Computer 1997

# Modeling Approaches

#### [Manual](#page-16-0)

#### [Procedural](#page-17-0)

#### **[Scan](#page-46-0)**

[Data](#page-51-0)

#### <span id="page-46-0"></span>[Images](#page-56-0)

## Scan from Objects

- General concept
	- Find points on surface
	- Connect into mesh
- Mechanical
- Triangulation
	- Laser
	- Structured Light
	- Multiple Cameras
- CAT scan / MRI

## **Mechanical**

- Touch tip to surface
- Measure angles

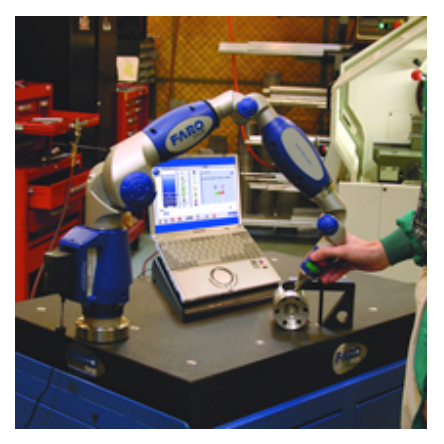

## **Triangulation**

Point in space at intersection

- Ray from light A
- Ray through pixel B

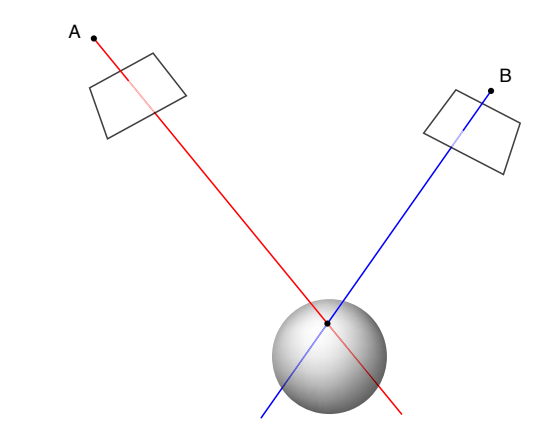

### Structured Light

• Point in space at intersection of color edge from light source/projector and ray through camera pixel

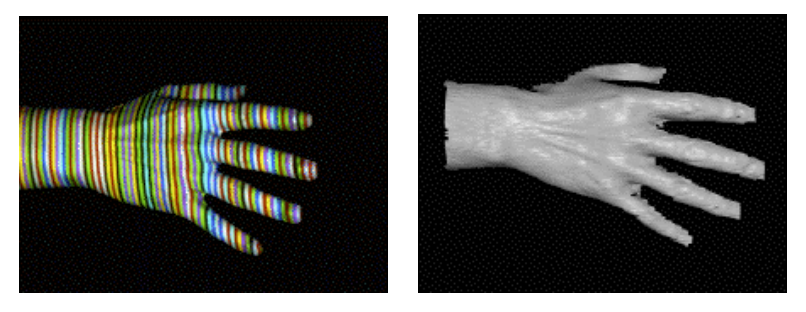

projected pattern resulting model

Zhang, Curless and Seitz, 3DPVT 2002

# Modeling Approaches

#### [Manual](#page-16-0)

[Procedural](#page-17-0)

[Scan](#page-46-0)

[Data](#page-51-0)

<span id="page-51-0"></span>[Images](#page-56-0)

- Data
	- measurements
	- simulation
	- information
- Present visually
	- Increase understanding
	- Recognize patterns

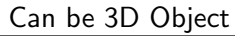

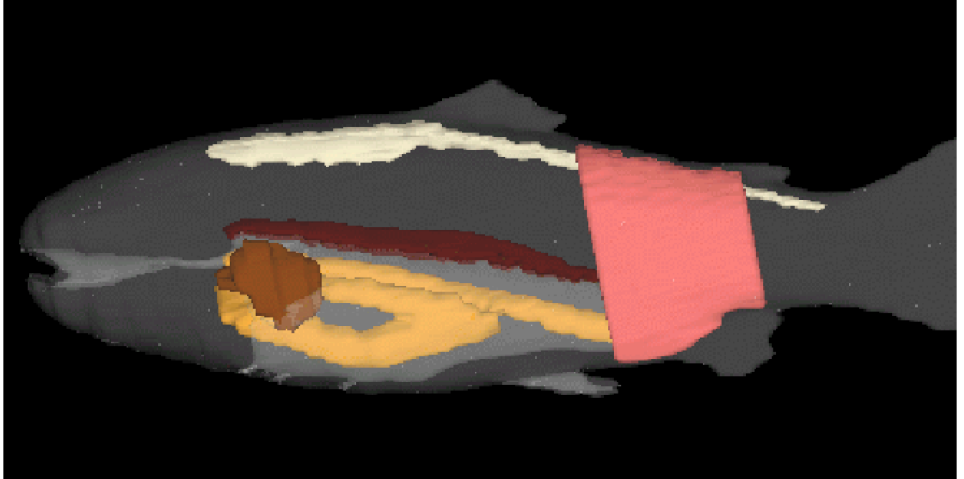

Can be 3D, but showing non-visual aspects.

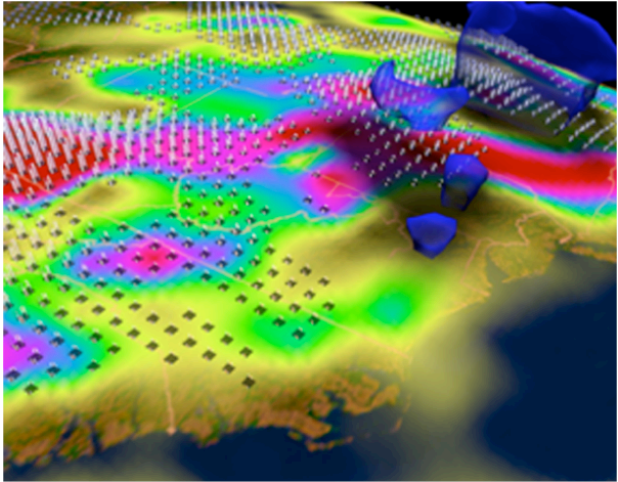

# Can be not traditionally geometric at all

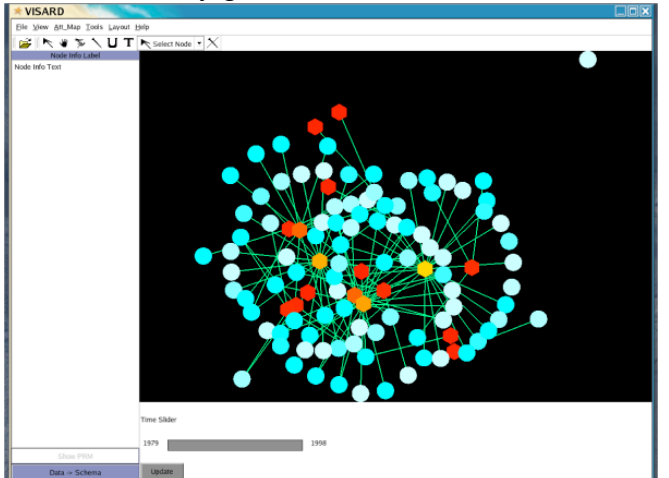

# Modeling Approaches

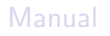

[Procedural](#page-17-0)

[Scan](#page-46-0)

[Data](#page-51-0)

<span id="page-56-0"></span>[Images](#page-56-0)

### Image-based Rendering

- Construct new *novel* view using only image data
- No explicit geometric model
- Pixels in one or more cameras represent:
	- Image-Based Rendering: Color of point in space
	- Light Field Rendering: Color of light along one ray